## **学校評価アンケート回答手順**

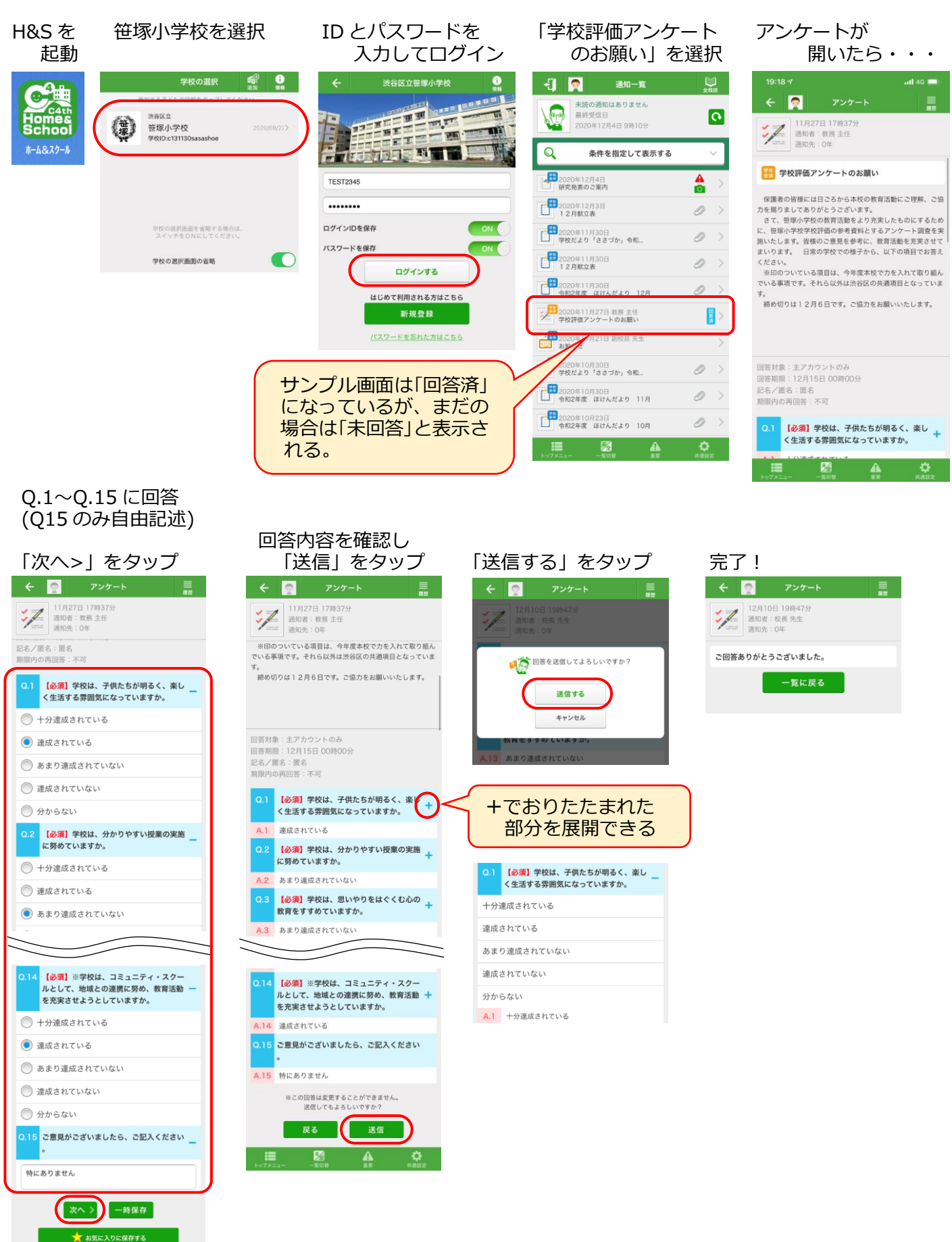

 $\overline{a}$   $\overline{a}$   $\overline{a}$